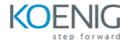

## CentOS 8 Linux Administration

**Duration:** 6 Days

1. Installing CentOS Linux 8
Preparing to Install CentOS Linux 8
Performing a Manual Installation
Lab

2. Using Essential Tools
Basic Shell Skills
Editing Files with vim
Understanding the Shell Environment
Finding Help
Lab

3. Essential File Management Tools
Working with the File System Hierarchy
Managing Files
Using Links
Working with Archives and Compressed Files
Lab

4. Working with Text Files
Using Common Text File–Related Tools
A Primer to Using Regular Expressions
Using grep to Analyze Text
Working with Other Useful Text Processing Utilities
Lab

Connecting to CentOS Linux 8
 Working on Local Consoles
 Using SSH and Related Utilities
 Configuring Key-Based Authentication with Passphrases
 Lab

6. User and Group ManagementDifferent User TypesManaging User AccountsCreating and Managing Group AccountsLab

7. Permissions Management
Managing File Ownership
Managing Basic Permissions
Managing Advanced Permissions
Managing ACLs
Setting Default Permissions with umask
Working with User-Extended Attributes
Lab

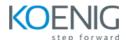

8. Managing Processes
Introduction to Process Management
Managing Shell Jobs
Using Common Command-Line Tools for Process Management
Using top to Manage Processes
Using tuned to Optimize Performance
Lab

9. Working with Systemd Understanding Systemd Managing Units Through Systemd Lab

10. Configuring Logging
Understanding System Logging
Configuring rsyslogd
Rotating Log Files
Working with journald
Lab

11. Configuring Networking
Networking Fundamentals
Managing Network Addresses and Interfaces
Validating Network Configuration
Configuring Network Configuration with nmtui and nmcli
Setting Up Hostname and Name Resolution
Understanding Local Time
Lab

12. Operating Running Systems
Foundation Topics
Managing Software Packages with yum
Using yum
Managing Package Module Streams
Managing Software Packages with rpm
Lab

13. Managing Storage
Introduction to Partition
FDISK vs Parted
Creating and Managing Partitions
Creating and Managing SWAP partition
Managing Stratis
Lab